## **User Preference Setup**

## **Details**

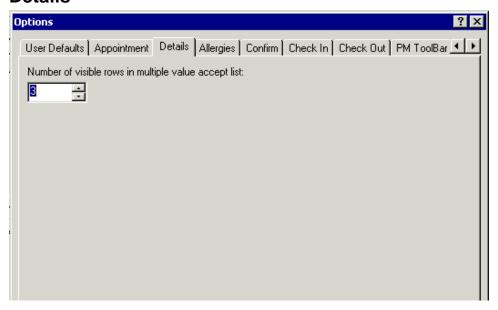

1. Number of visible rows in multiple value accept list: If you have a field with multiple selections, this lets you set how many are viewable. The default is three. Please leave at 3.